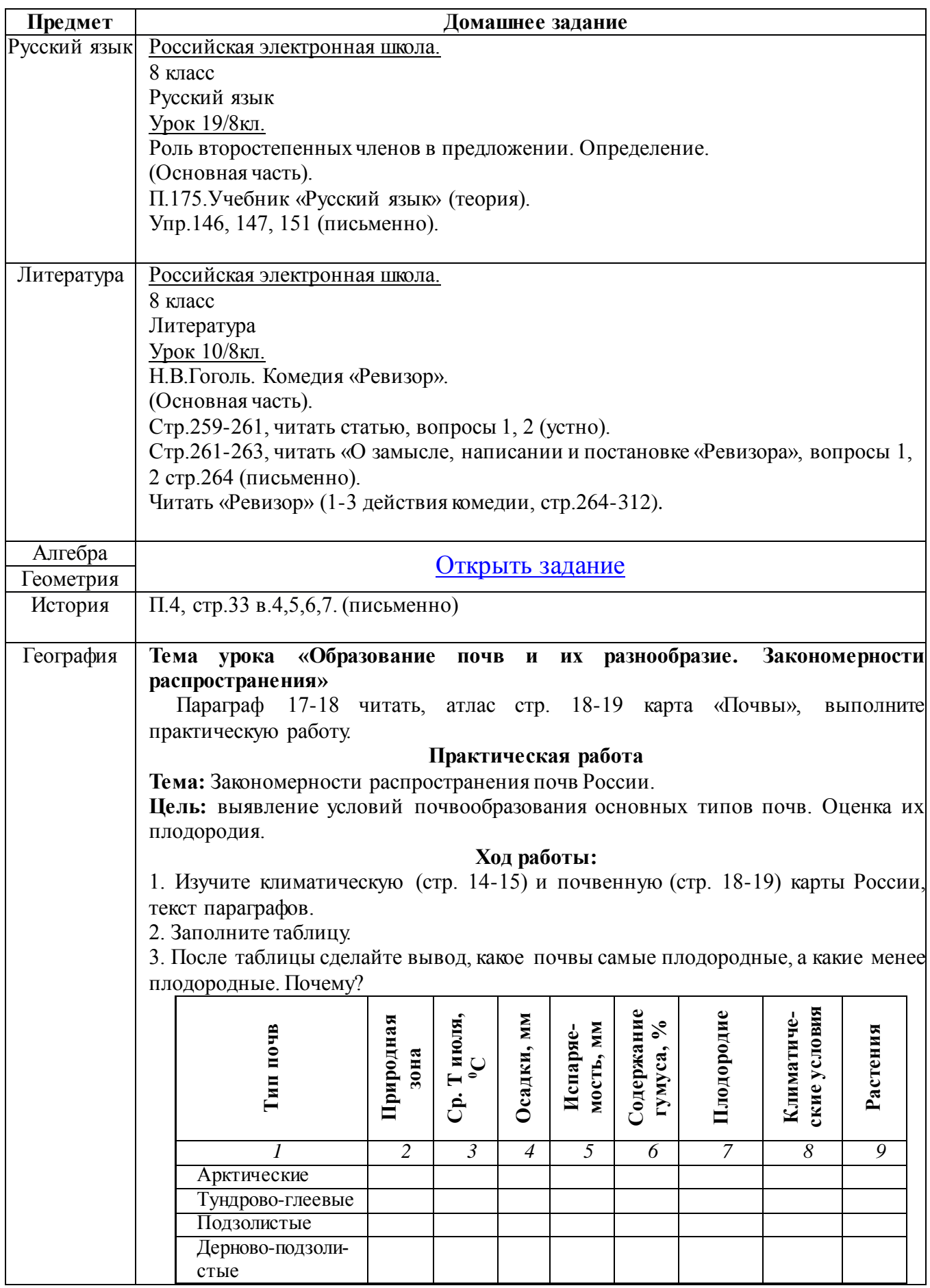

## **8А класс. 07.12. - 12.12.2020.**

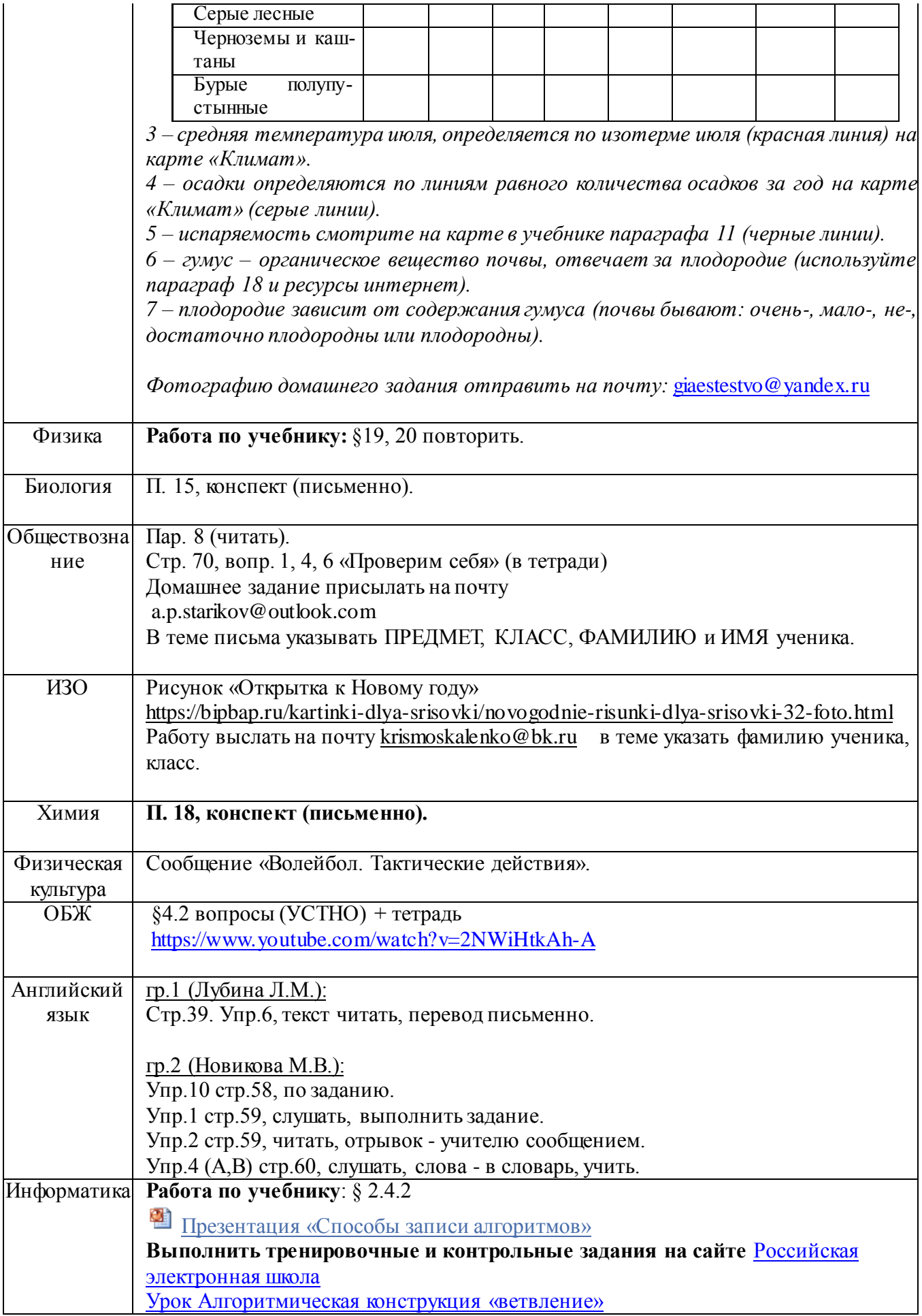

![](_page_2_Picture_107.jpeg)

 $\overline{\phantom{a}}$